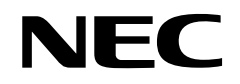

**User's Manual**

### µ**SAP77016-B05**

**MPEG-4 CELP Speech Codec Middleware**

**Target Devices**

µ**PD77110** µ**PD77111** µ**PD77112** µ**PD77113** µ**PD77114** µ**PD77115**

Document No. U14497EJ2V0UM00 (2nd edition) Date Published December 2000 N CP(K)

© NEC Corporation 2000 Printed in Japan

**[MEMO]**

Patent for MPEG-4 CELP

A number of patents exist for systems related to MPEG-4 CELP.

NEC would request that customers ensure they comply with the relevant rights for these patents. NEC does not accept any responsibility for infringement of any patent rights by the customer.

#### **MS-DOS and Windows are either registered trademarks or trademarks of Microsoft Corporation in the United States and/or other countries.**

- **The information in this document is current as of October, 2000. The information is subject to change without notice. For actual design-in, refer to the latest publications of NEC's data sheets or data books, etc., for the most up-to-date specifications of NEC semiconductor products. Not all products and/or types are available in every country. Please check with an NEC sales representative for availability and additional information.**
- No part of this document may be copied or reproduced in any form or by any means without prior written consent of NEC. NEC assumes no responsibility for any errors that may appear in this document.
- NEC does not assume any liability for infringement of patents, copyrights or other intellectual property rights of third parties by or arising from the use of NEC semiconductor products listed in this document or any other liability arising from the use of such products. No license, express, implied or otherwise, is granted under any patents, copyrights or other intellectual property rights of NEC or others.
- Descriptions of circuits, software and other related information in this document are provided for illustrative purposes in semiconductor product operation and application examples. The incorporation of these circuits, software and information in the design of customer's equipment shall be done under the full responsibility of customer. NEC assumes no responsibility for any losses incurred by customers or third parties arising from the use of these circuits, software and information.
- While NEC endeavours to enhance the quality, reliability and safety of NEC semiconductor products, customers agree and acknowledge that the possibility of defects thereof cannot be eliminated entirely. To minimize risks of damage to property or injury (including death) to persons arising from defects in NEC semiconductor products, customers must incorporate sufficient safety measures in their design, such as redundancy, fire-containment, and anti-failure features.
- NEC semiconductor products are classified into the following three quality grades: •

"Standard", "Special" and "Specific". The "Specific" quality grade applies only to semiconductor products developed based on a customer-designated "quality assurance program" for a specific application. The recommended applications of a semiconductor product depend on its quality grade, as indicated below. Customers must check the quality grade of each semiconductor product before using it in a particular application.

- "Standard": Computers, office equipment, communications equipment, test and measurement equipment, audio and visual equipment, home electronic appliances, machine tools, personal electronic equipment and industrial robots
- "Special": Transportation equipment (automobiles, trains, ships, etc.), traffic control systems, anti-disaster systems, anti-crime systems, safety equipment and medical equipment (not specifically designed for life support)
- "Specific": Aircraft, aerospace equipment, submersible repeaters, nuclear reactor control systems, life support systems and medical equipment for life support, etc.

The quality grade of NEC semiconductor products is "Standard" unless otherwise expressly specified in NEC's data sheets or data books, etc. If customers wish to use NEC semiconductor products in applications not intended by NEC, they must contact an NEC sales representative in advance to determine NEC's willingness to support a given application.

(Note)

(1) "NEC" as used in this statement means NEC Corporation and also includes its majority-owned subsidiaries.

(2) "NEC semiconductor products" means any semiconductor product developed or manufactured by or for NEC (as defined above).

M8E 00. 4

### **Regional Information**

Some information contained in this document may vary from country to country. Before using any NEC product in your application, pIease contact the NEC office in your country to obtain a list of authorized representatives and distributors. They will verify:

- Device availability
- Ordering information
- Product release schedule
- Availability of related technical literature
- Development environment specifications (for example, specifications for third-party tools and components, host computers, power plugs, AC supply voltages, and so forth)
- Network requirements

In addition, trademarks, registered trademarks, export restrictions, and other legal issues may also vary from country to country.

#### **NEC Electronics Inc. (U.S.)**

Santa Clara, California Tel: 408-588-6000 800-366-9782 Fax: 408-588-6130 800-729-9288

#### **NEC Electronics (Germany) GmbH**

Duesseldorf, Germany Tel: 0211-65 03 02 Fax: 0211-65 03 490

**NEC Electronics (UK) Ltd.** Milton Keynes, UK Tel: 01908-691-133 Fax: 01908-670-290

#### **NEC Electronics Italiana s.r.l.**

Milano, Italy Tel: 02-66 75 41 Fax: 02-66 75 42 99

**NEC Electronics (Germany) GmbH** Benelux Office Eindhoven, The Netherlands Tel: 040-2445845 Fax: 040-2444580

**NEC Electronics (France) S.A.** Velizy-Villacoublay, France Tel: 01-30-67 58 00 Fax: 01-30-67 58 99

**NEC Electronics (France) S.A.** Madrid Office Madrid, Spain Tel: 91-504-2787

Fax: 91-504-2860

Fax: 08-63 80 388

**NEC Electronics (Germany) GmbH** Scandinavia Office Taeby, Sweden Tel: 08-63 80 820

**NEC Electronics Hong Kong Ltd.** Hong Kong Tel: 2886-9318 Fax: 2886-9022/9044

**NEC Electronics Hong Kong Ltd.** Seoul Branch Seoul, Korea Tel: 02-528-0303 Fax: 02-528-4411

**NEC Electronics Singapore Pte. Ltd.** United Square, Singapore Tel: 65-253-8311 Fax: 65-250-3583

**NEC Electronics Taiwan Ltd.**

Taipei, Taiwan Tel: 02-2719-2377 Fax: 02-2719-5951

**NEC do Brasil S.A.**

Electron Devices Division Guarulhos-SP Brasil Tel: 55-11-6462-6810 Fax: 55-11-6462-6829

**J00.7**

#### **Major Revisions in This Edition**

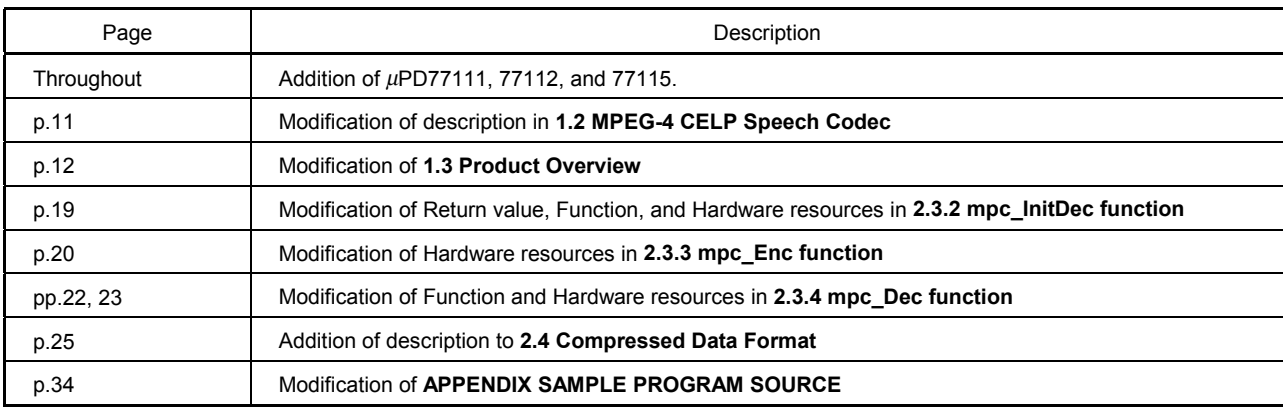

The mark  $\star$  shows major revised points.

#### **PREFACE**

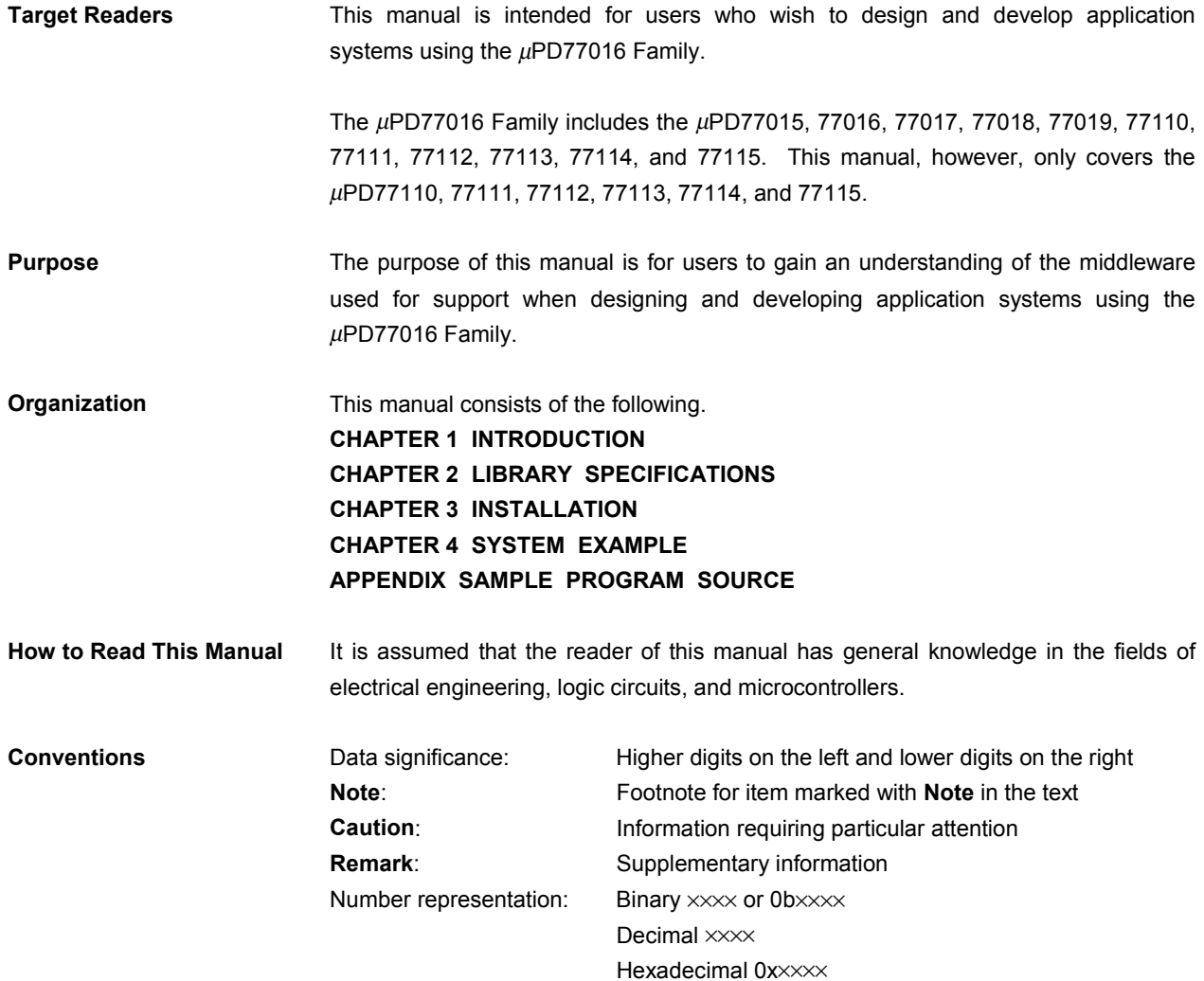

**Related Documents** The related documents indicated in this publication may include preliminary versions. However, preliminary versions are not marked as such.

#### **Documents Related to Devices**

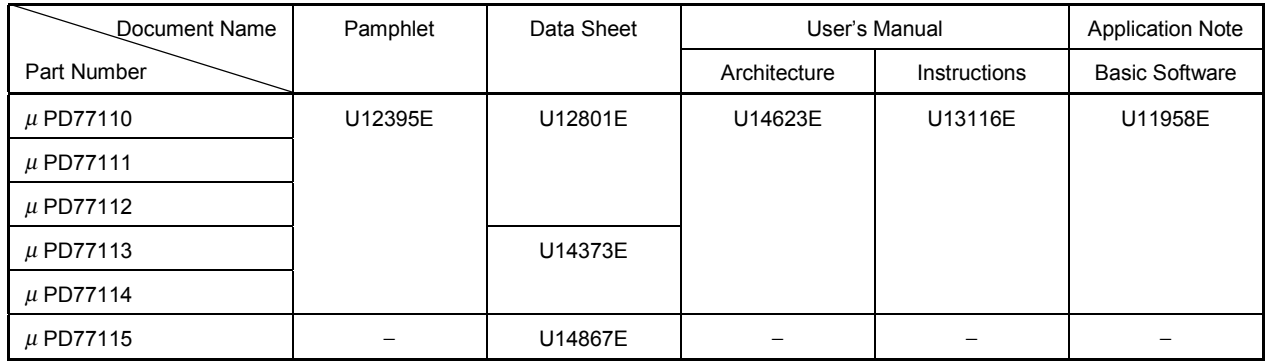

#### **Documents Related to Development Tools**

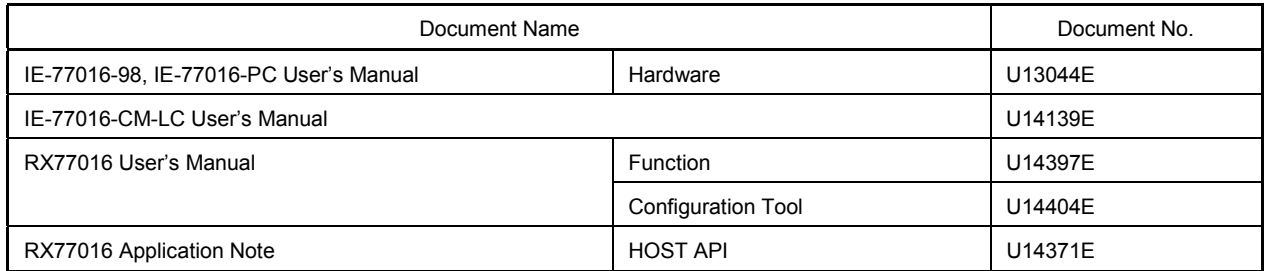

#### **Caution The related documents listed above are subject to change without notice. Be sure to use the latest version of each document for designing.**

#### **CONTENTS**

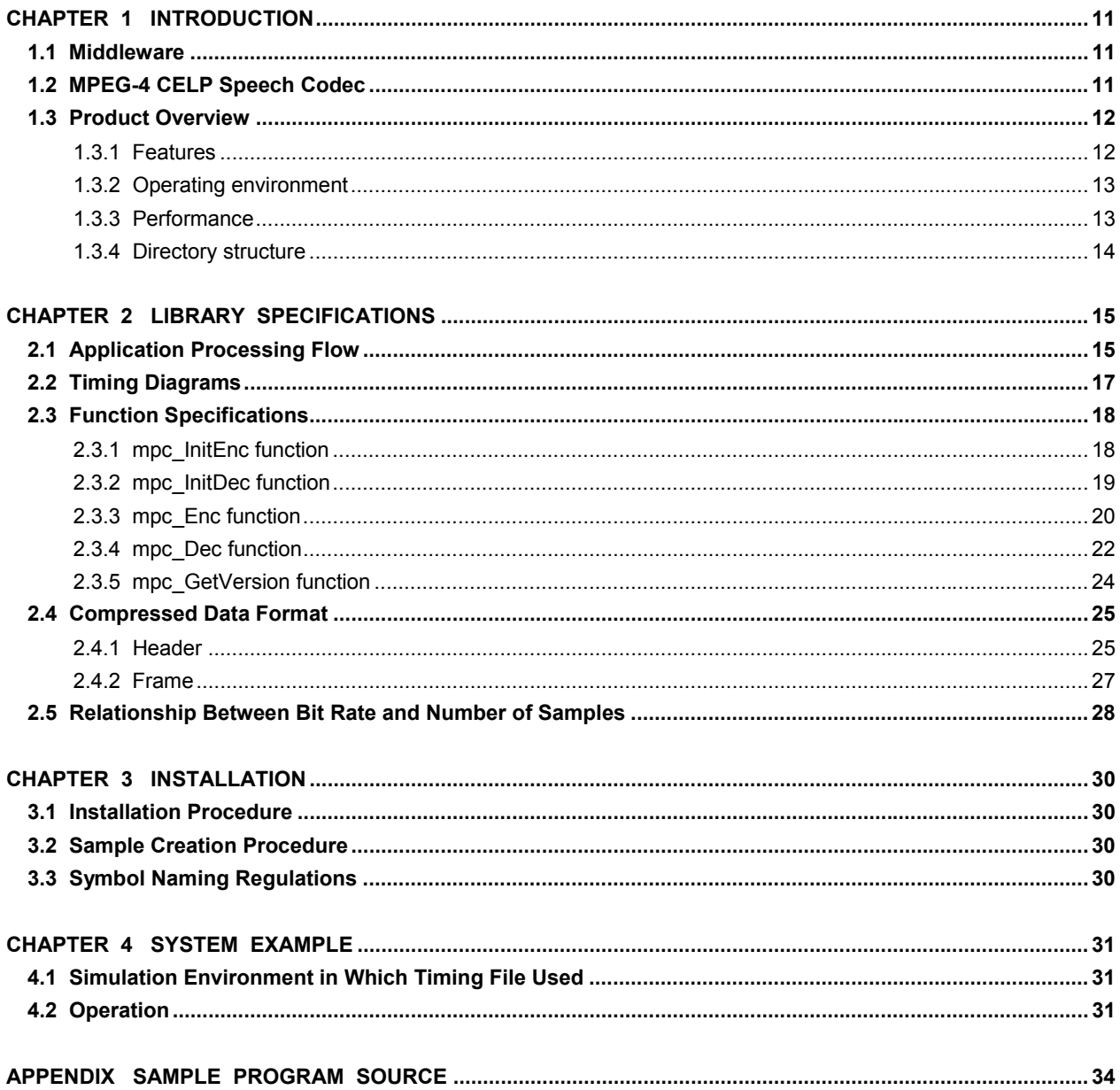

#### **LIST OF FIGURES**

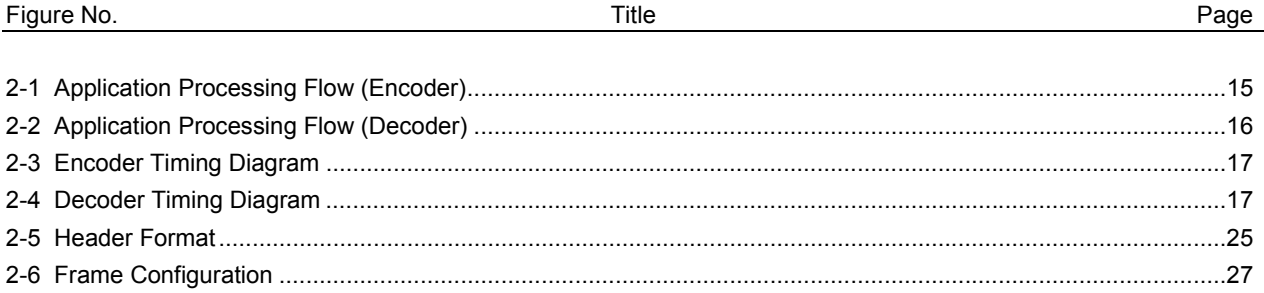

#### **LIST OF TABLES**

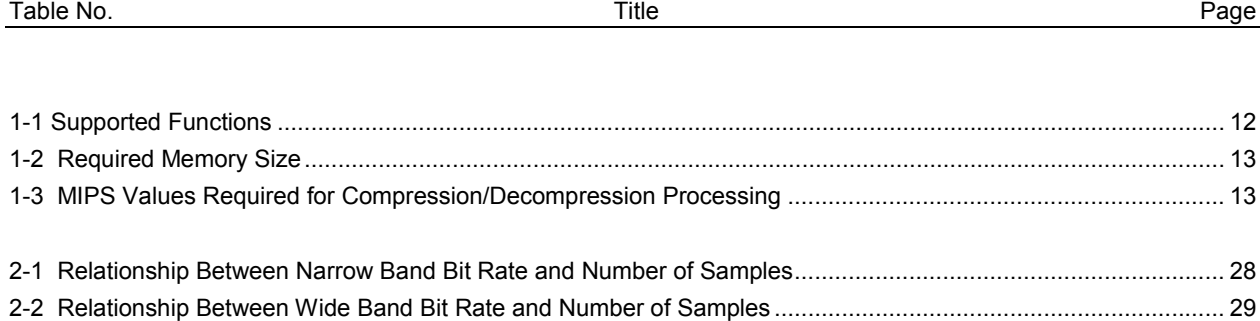

#### **CHAPTER 1 INTRODUCTION**

#### **1.1 Middleware**

Middleware is the name given to a group of software that has been tuned so that it draws out the maximum performance of the processor and enables processing that is conventionally performed by hardware to be performed by software. The concept of middleware was introduced with the development of a new high-speed processor, the DSP, in order to facilitate operation of the environments integrated in the system.

By providing appropriate speech codec and image data compression/decompression-type middleware, NEC is offering users the kind of technology essential in the realization of a multimedia system for the µPD77016 Family, and is continuing its promotion of system development.

The  $\mu$ SAP77016-B05 is middleware that supplies the functions of speech compression/decompression.

#### **1.2 MPEG-4 CELP Speech Codec**

The MPEG-4 CELP**Note 1** speech codec is a CELP speech compression/decompression function standardized as ISO/IEC**Note 2** 14496-3 (MPEG-4 version 1) Audio Part. In addition, the error robustness and silence compression functions are expanded by ISO/IEC 14496-3/Amd1 (MPEG-4 version 2) Audio Part. This MPEG-4 CELP speech codec employs an algorithm proposed by NEC.

The speech input/output data processed by the MPEG-4 CELP speech codec is 16-bit linear PCM data resulting from sampling an analog input signal at 8 or 16 MHz. If the signal is sampled at 8 kHz (narrow band: NB), 28 types of bit rates, 3.85 to 12.2 Kbps, are supported. If the signal is sampled at 16 kHz (wide band: WB), 30 types of bit rates, 10.9 to 23.8 Kbps, are supported (refer to 2.5 Relationship Between Bit Rate and Number of Samples).

**Notes 1.** CELP: Code Excited Linear Prediction

**2.** ISO: International Organization for Standardization IEC: International Electrotechnical Commission

#### **1.3 Product Overview**

#### **1.3.1 Features**

- (1) Speech input/output data: 16-bit linear PCM data
- (2) Coding/decoding 80 to 320 samples/frame at sampling frequency of 8 or 16 kHz
- (3) 28 types of bit rates (3.85 to 12.2 Kbps) at sampling frequency of 8 kHz or 30 types of bit rates (10.9 to 23.8 Kbps) at 16 kHz
- (4) High-quality speech coding
	- Wide band (16 kHz sampling)
	- Quality equivalent to ITU-T G.729**Note** at 8 Kbps and sampling frequency of 8 kHz

**Note** International Telecommunication Union – Telecommunication Standardization Sector

Table 1-1 lists the supported functions.

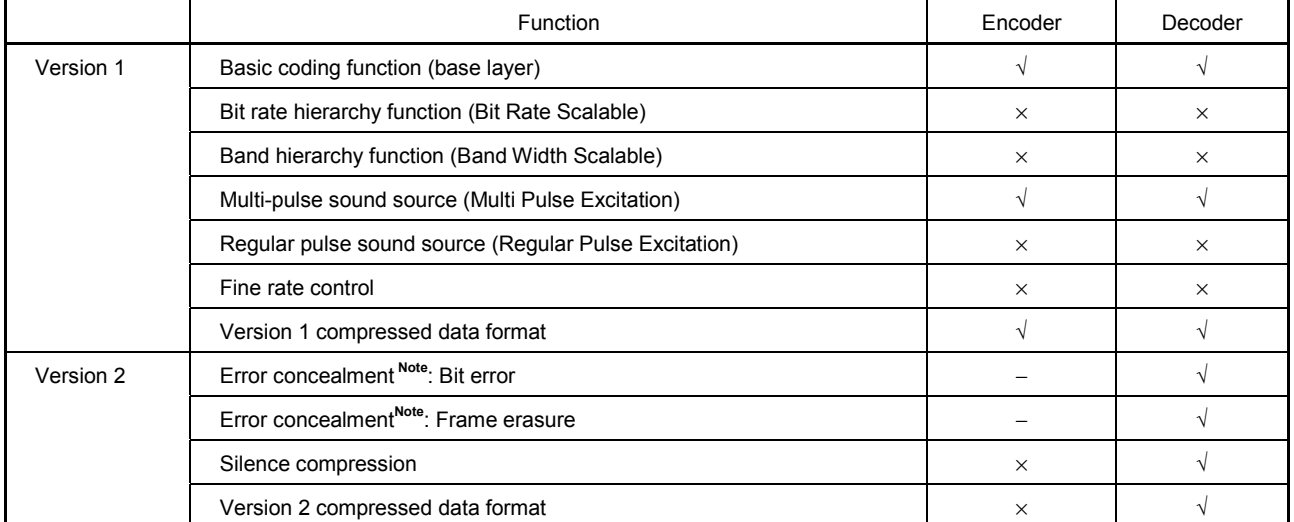

#### **Table 1-1. Supported Functions**

**Note** Error concealment is a function of version 2, but this middleware allows it to be used with data of version 1.

**Caution** "Version" in the above figure indicates the version of MPEG-4, not the version of the middleware.

**Remark** √: Supported, ×: Not supported, −: Not subject to support

#### **1.3.2 Operating environment**

#### **(1) Target DSP:**

<sup>µ</sup>PD77110, 77111**Note**, 77112**Note**, 77113, 77114, 77115 **Note**

**Note** Applicable when these processors operate only as decoders.

#### **(2) Required memory size:**

This middleware can be used as a codec, or separately as an encoder or decoder. Table 1-2 shows the required memory size.

| Memory             | Type                   | Size (Words)                             | Encoder [Words] | Decoder [Words] |
|--------------------|------------------------|------------------------------------------|-----------------|-----------------|
| Instruction memory |                        | 14.6 K                                   | 8.0 K           | 8.0 K           |
| X memory           | RAM (Work)<br>(Static) | Encoder: 3 K / Decoder: 1.5 K<br>3.2 K   | 3.0K<br>2.7K    | 1.5K<br>0.6K    |
|                    | <b>ROM</b>             | 5.5 K                                    | 2.4 K           | 5.0 K           |
| Y memory           | RAM (Work)<br>(Static) | Encoder: 4.7 K / Decoder: 0.7 K<br>2.5 K | 4.7 K<br>2.5K   | 0.7K<br>0.1K    |
|                    | <b>ROM</b>             | 13.1 K                                   | 10.1 K          | 9.3 K           |

**Table 1-2. Required Memory Size**

### **(3) Software tools (WindowsTM version):**

DSP tools

- WB77016 (workbench assembler)
- HSM77016 (high-speed simulator)
- IE77016 (debugger)

#### **1.3.3 Performance**

[Condition] DSP: µPD77016 Family (33 MIPS @ 33 MHz operation)

[The MIPS values required to execute the processing of 1 frame in real time]

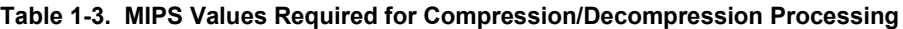

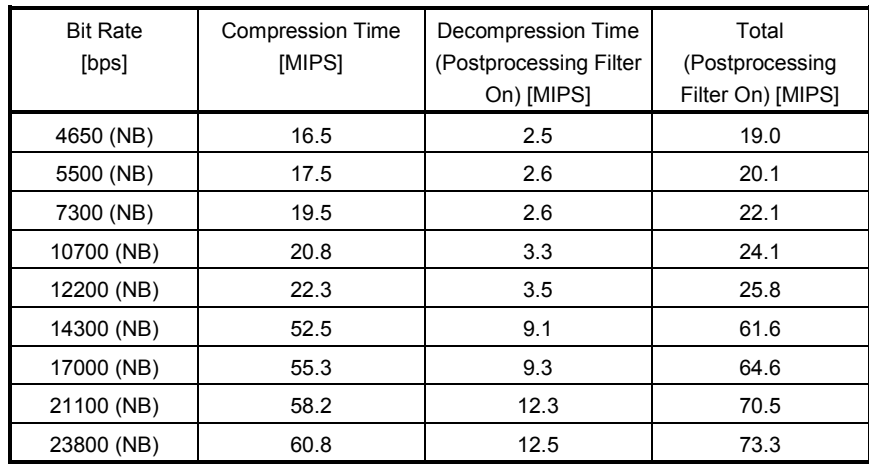

#### **1.3.4 Directory structure**

The contents of the packages are shown below.

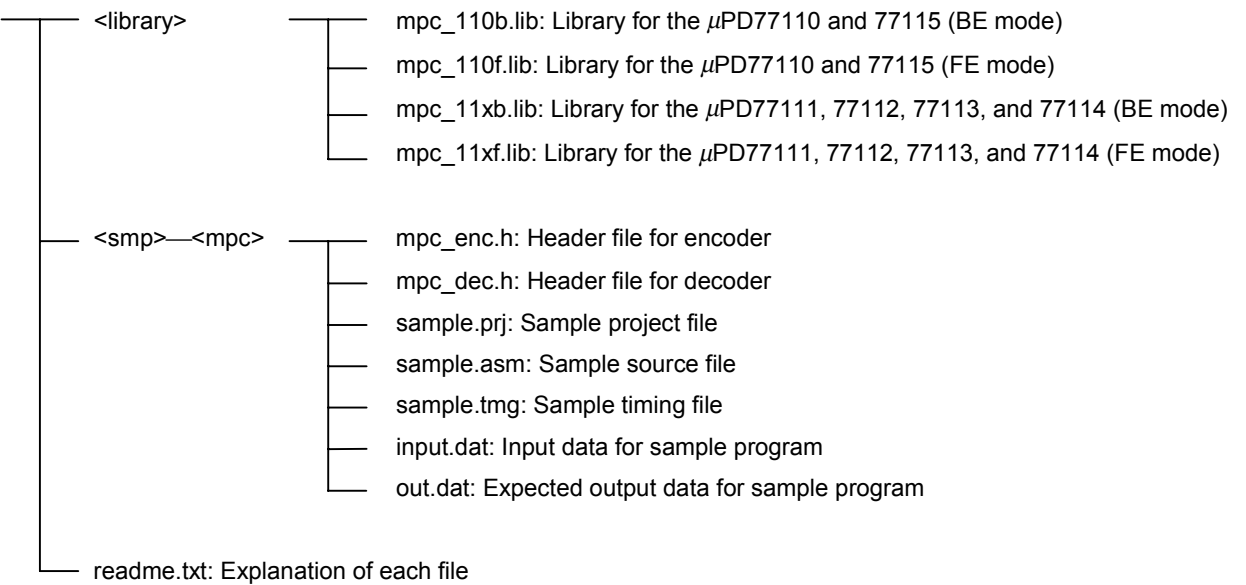

Each directory is outlined below.

#### **(1) library**

Stores the library files.

Two types of libraries, for BE (Bit Error) mode and FE (Frame Erasure) mode, are available depending on the differences in the concealment processing of the decoder, and either of them is selected when the middleware is embedded into a system. They cannot be selected during reception.

#### • BE (Bit Error) mode

This mode is used if the system can receive error frame information.

The past frame data and part of the current frame data are used for decoding processing in this mode.

• FE (Frame Erasure) mode

This mode is used if the system can receive no error frame information.

In this mode, decoding processing is performed by using only the past frame data.

#### **(2) <smp>--<mpc>**

Stores the source files of the sample program, and the header files. A timing file, to be described later, is also available.

#### **CHAPTER 2 LIBRARY SPECIFICATIONS**

MPEG-4 CELP provides the following 5 functions.

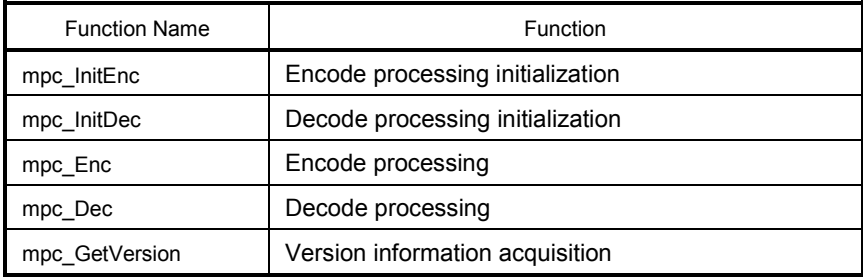

#### **2.1 Application Processing Flow**

Examples of application processing using the MPEG-4 CELP speech codec are shown in Figures 2-1 and 2-2 below.

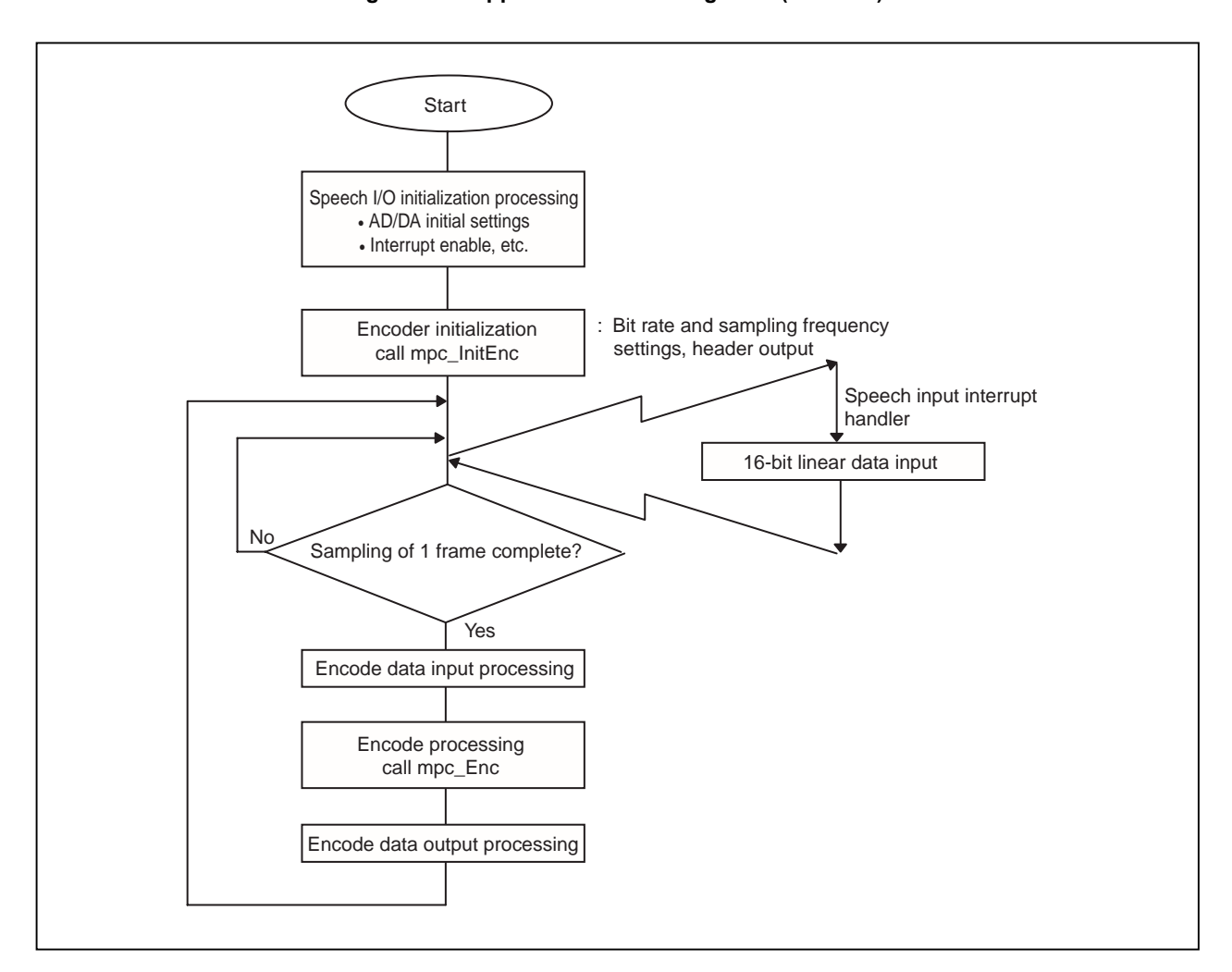

**Figure 2-1. Application Processing Flow (Encoder)**

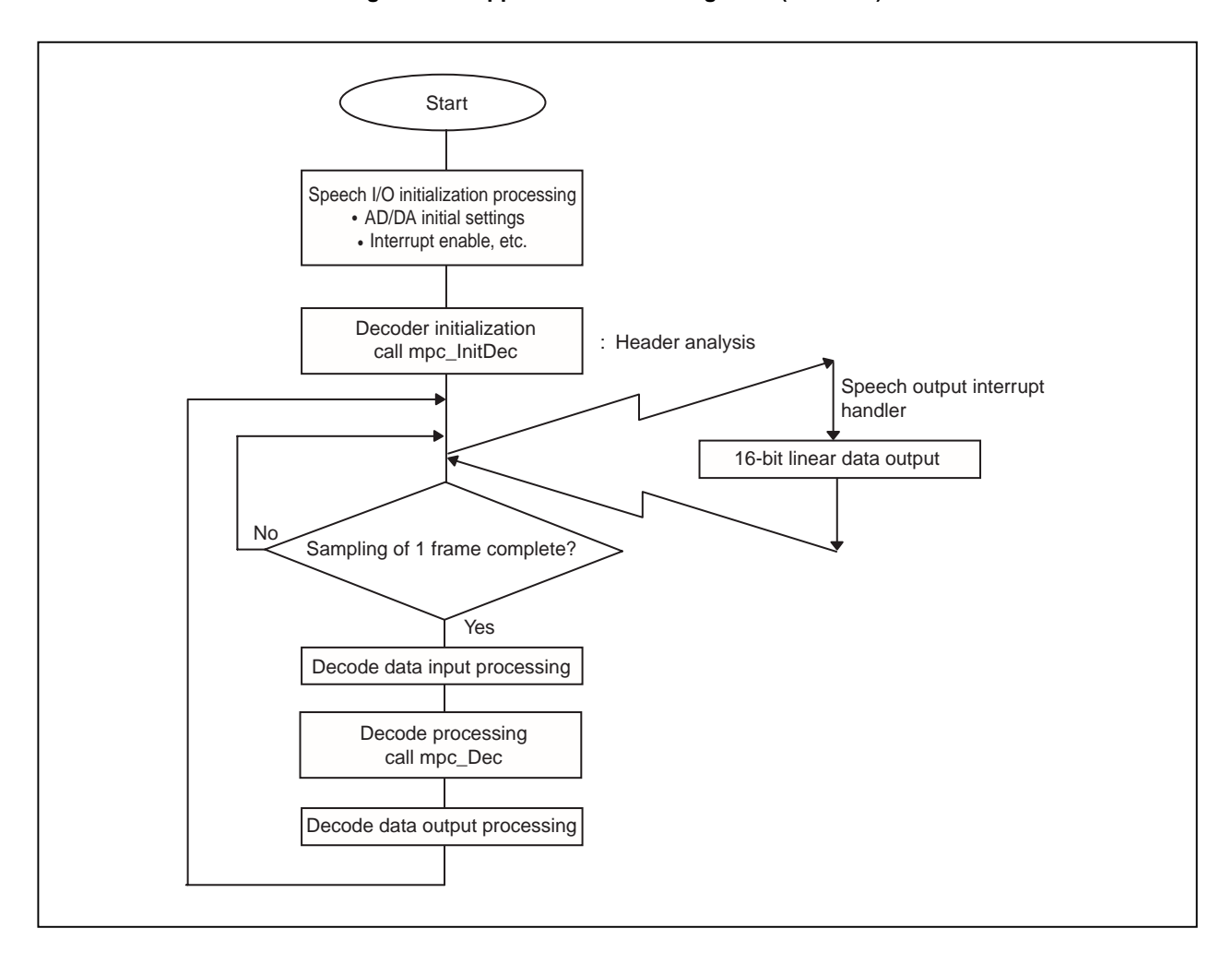

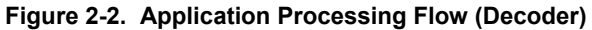

The speech data I/O processing is dependent on the target system's hardware, so make sure the design accords with the target system.

#### **2.2 Timing Diagrams**

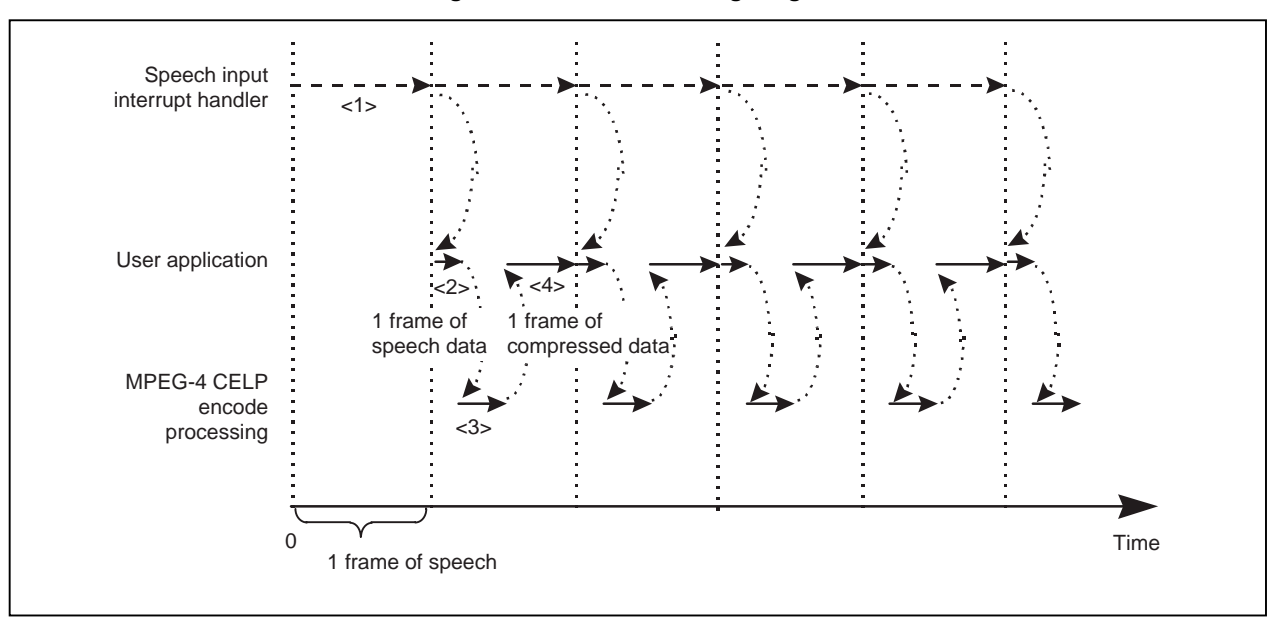

**Figure 2-3. Encoder Timing Diagram**

- <1> Sampling frequency: 8 or 16 kHz, Precision: 16 bits; A/D converted to 1 frame of PCM data
- <2> Buffering via the user application
- <3> 1 frame of sample data is compressed
- <4> 1 frame of compressed data is saved. The user can use the rest of the time for processing another application.

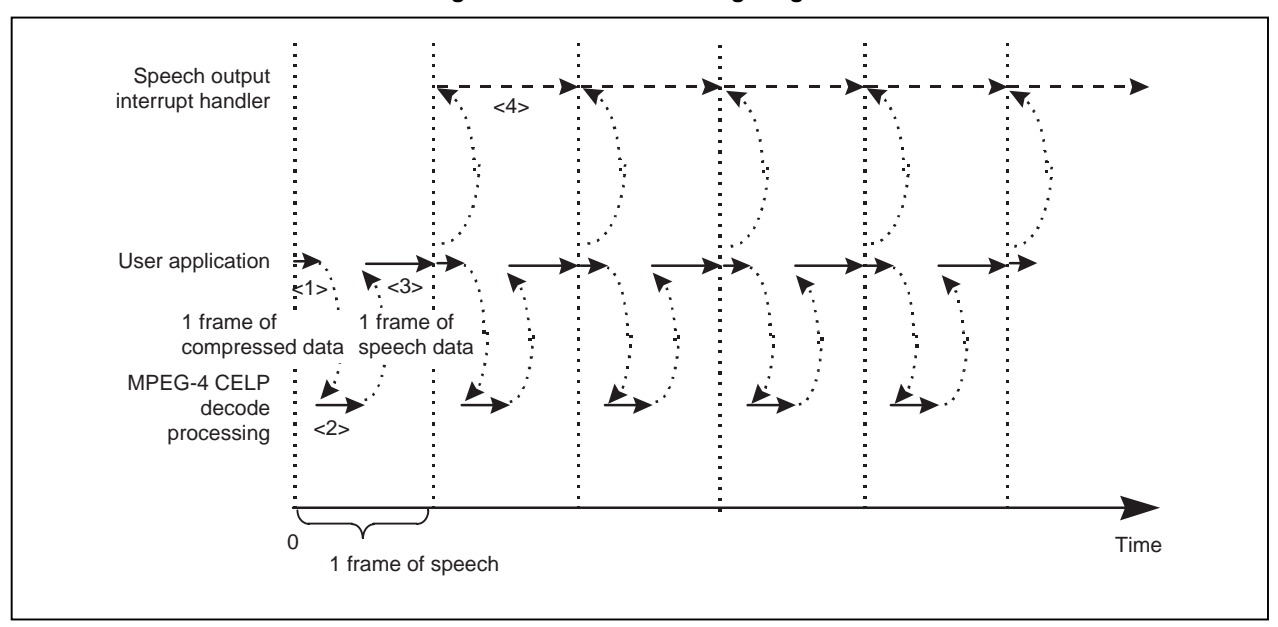

**Figure 2-4. Decoder Timing Diagram**

- <1> 1 frame of compressed data is read and passed to decompression processing
- <2> 1 frame of compressed data is decompressed into 1 frame of sample data
- <3> The decompressed speech data is buffered. The user can use the rest of the time for processing another application.
- <4> Sampling frequency: 8 or 16 kHz, Precision: 16 bits; 1 frame of PCM data is D/A converted

#### **2.3 Function Specifications**

#### **2.3.1 mpc\_InitEnc function**

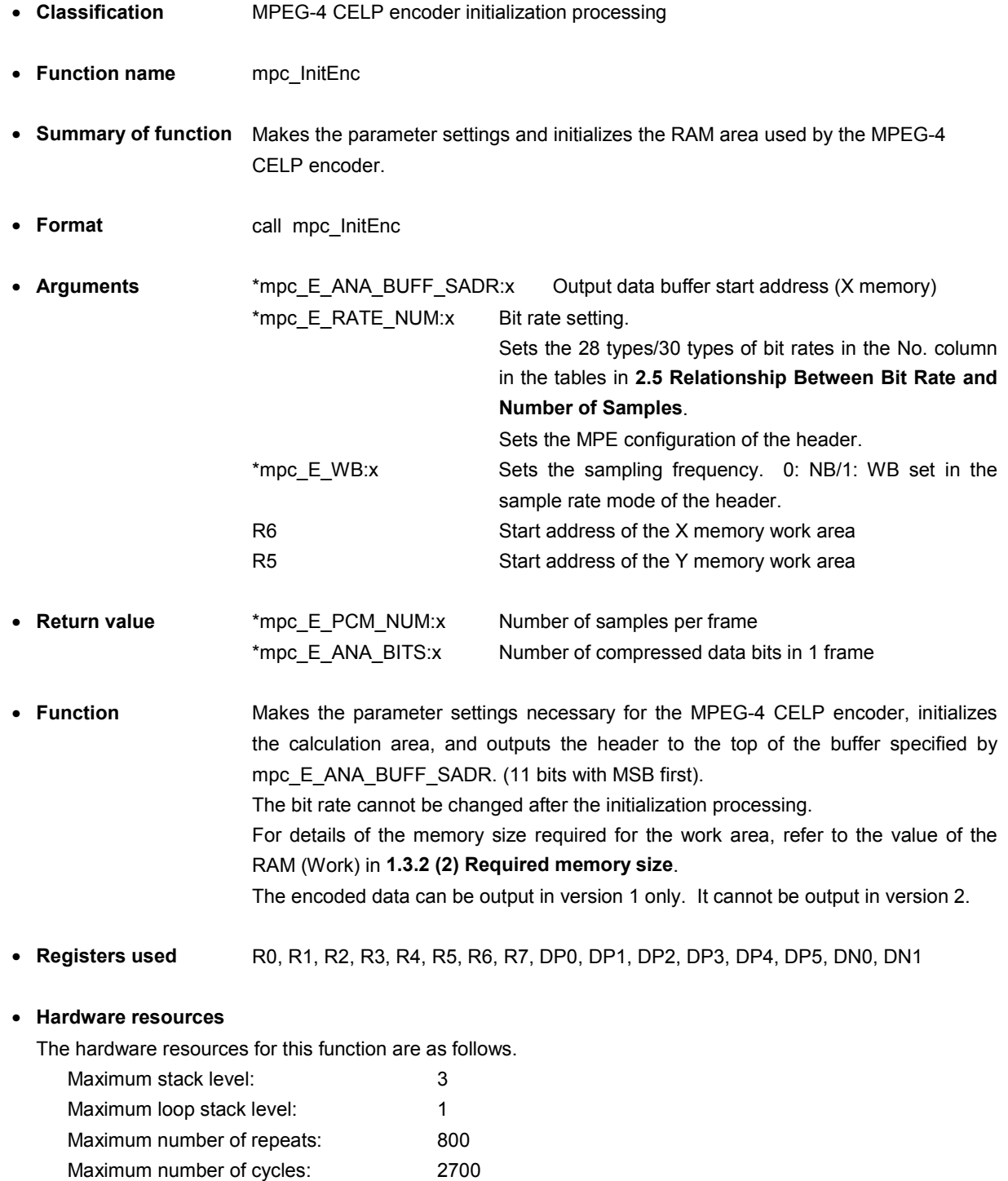

 $\star$ 

- **Caution Between when the mpc\_InitEnc function was called and the end of compression processing, the RAM area must not be destroyed. If the RAM area is destroyed, operation is not guaranteed.**
- **2.3.2 mpc\_InitDec function**

 $\star$ 

 $\star$ 

 $\star$ 

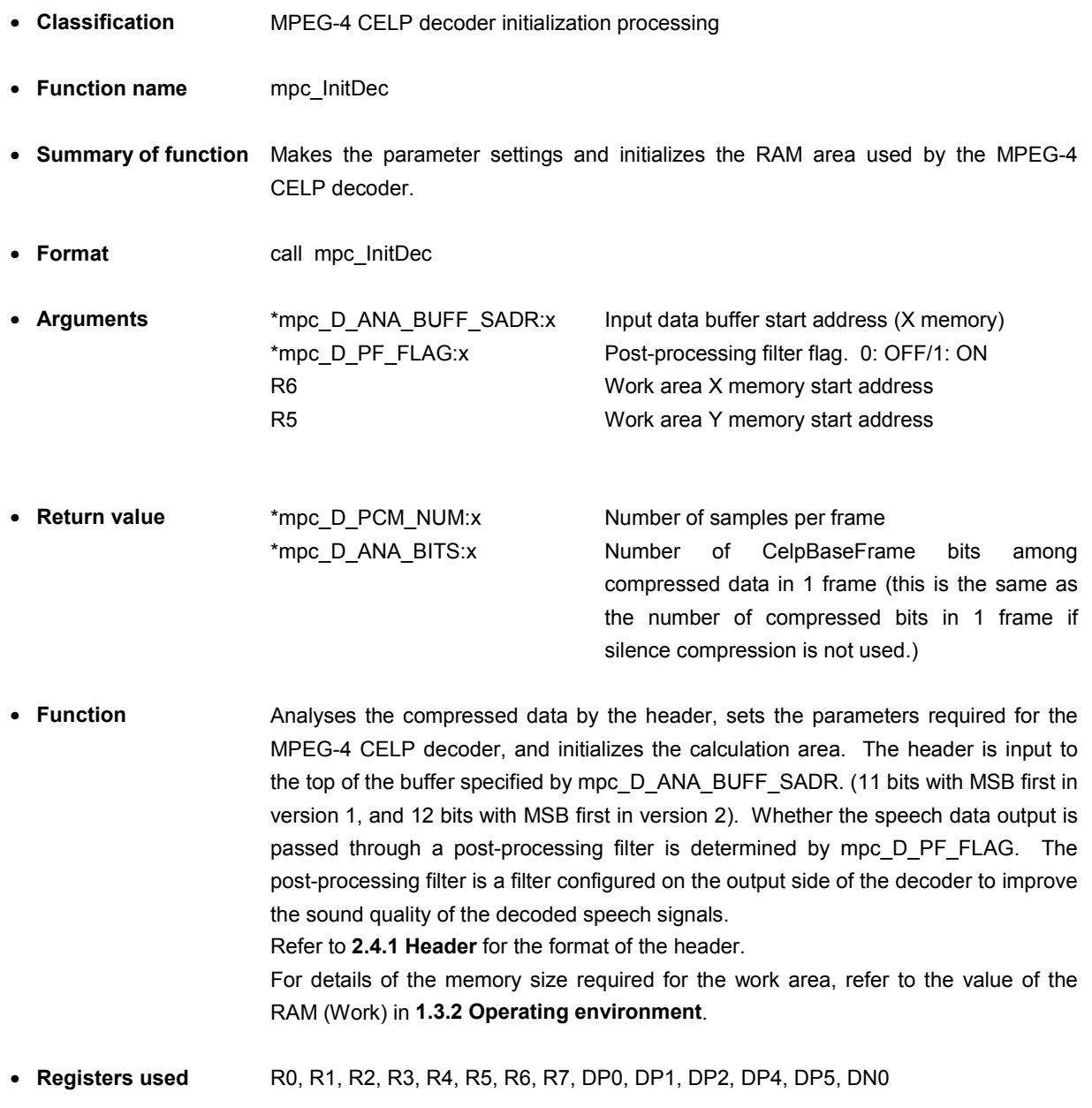

#### • **Hardware resources**

The hardware resources for this function are as follows.

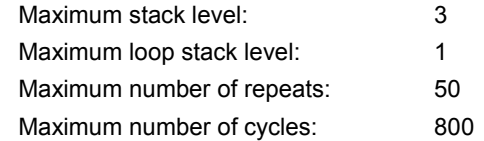

**Caution Between when the mpc\_InitDec function was called and the end of decompression processing, the RAM area must not be destroyed. If the RAM area is destroyed, operation is not guaranteed.**

#### **2.3.3 mpc\_Enc function**

- **Classification** MPEG-4 CELP encoder processing
- **Function name** mpc\_Enc
- **Summary of function** Compresses 1 frame of specified speech data.
- **Format** call mpc\_Enc
- **Arguments** \*mpc\_E\_PCM\_BUFF\_SADR:x lnput data buffer start address (X memory) \*mpc\_E\_ANA\_BUFF\_SADR:x Output data buffer start address (X memory)
- **Return value** None
- **Function** Performs compression processing for speech data specified by mpc\_E\_PCM\_BUFF\_SADR and writes and returns this data to the compressed data buffer specified by mpc\_E\_ANA\_BUFF\_SADR. If the final word of the compressed data frame is less than 1 word, this data is word-aligned by outputting it after filling the remainder with 0s. The number of samples input in 1 frame is determined by the bit rate, and is assigned by mpc E\_PCM\_NUM, which is the return value of the encoder initialization processing, mpc\_InitEnc.

The size of the compressed data output is also determined by the bit rate. Neither the bit rate nor NB/WB can be changed.

The compressed data is a stream of bit units.

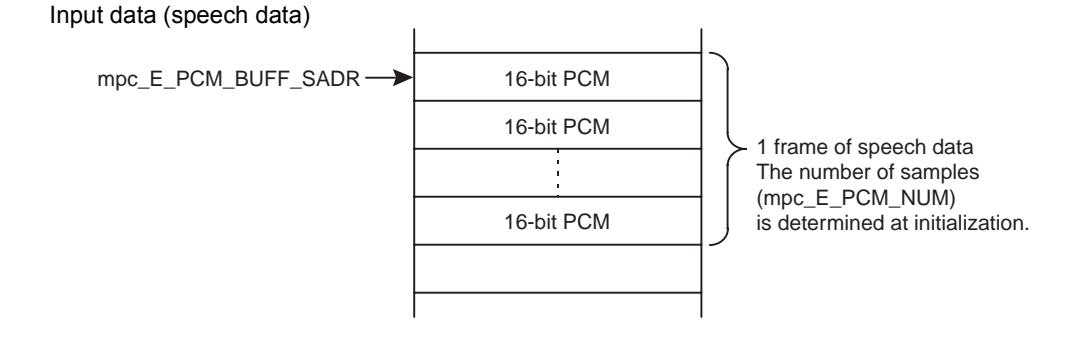

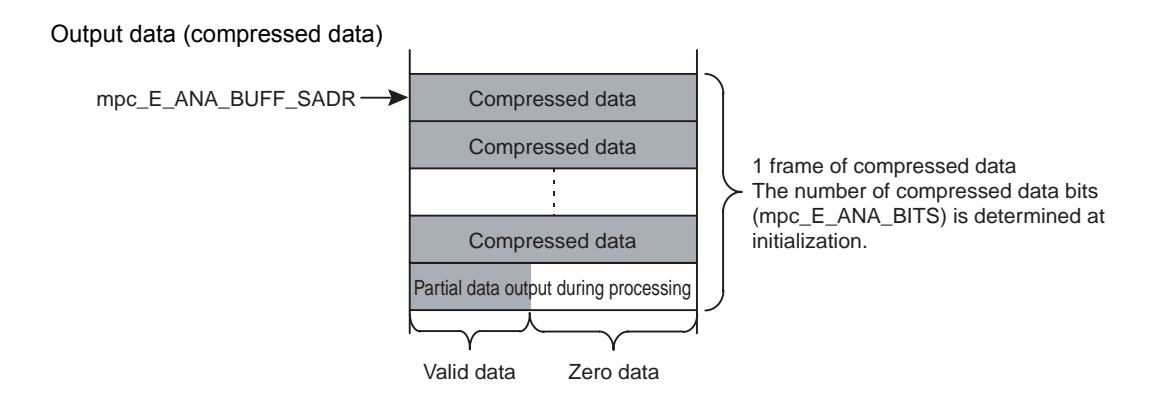

• **Registers used** R0, R1, R2, R3, R4, R5, R6, R7, DP0, DP1, DP2, DP3, DP4, DP5, DP6, DP7, DN0, DN1, DN2, DN3, DN4, DN5, DN6, DN7, DMX, DMY

#### • **Hardware resources**

 $\star$ 

The hardware resources for this function are as follows.

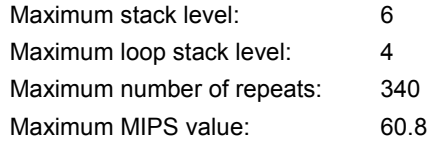

#### **2.3.4 mpc\_Dec function**

- **Classification** MPEG-4 CELP decoder processing
- **Function name** mpc\_Dec
- **Summary of function** Decompresses 1 frame of the specified compressed speech data.
- **Format** call mpc\_Dec
- **Arguments** \*mpc\_D\_ANA\_BUFF\_SADR:x lnput data buffer start address (X memory) \*mpc\_D\_PCM\_BUFF\_SADR:x Output data buffer start address (X memory) \*mpc\_D\_ERR\_FLAG:x Recover processing flag. 0: OFF/1: ON
- **Return value** None
- s
- 

• **Function** Performs decompression processing for compressed data specified by mpc\_D\_ANA\_BUFF\_SADR and writes and returns this data to the speech data buffer specified by mpc\_D\_PCM\_BUFF\_SADR. When the mpc\_D\_ERR\_FLAG is on, that frame is regarded to have an error, and recovery is performed by error concealment processing using the data of the previous frame.

A frame error must be detected by the calling system.

Recovery processing is performed in two modes, BE (Bit Error) mode and FE (Frame Erasure) mode, and is determined depending on the library to be embedded (refer to **1.2 MPEG-4 CELP Speech Codec** and **1.3.4 Directory structure**).

If the final word of the compressed data frame is less than 1 word, the valid data is input starting from the MSB.

The size of the compressed data input and the number of samples output in 1 frame is determined by the bit rate. The bit rate cannot be changed.

If silence compression is used, the size of the compressed data input varies depending upon the frame.

The compressed data is a stream of bit units.

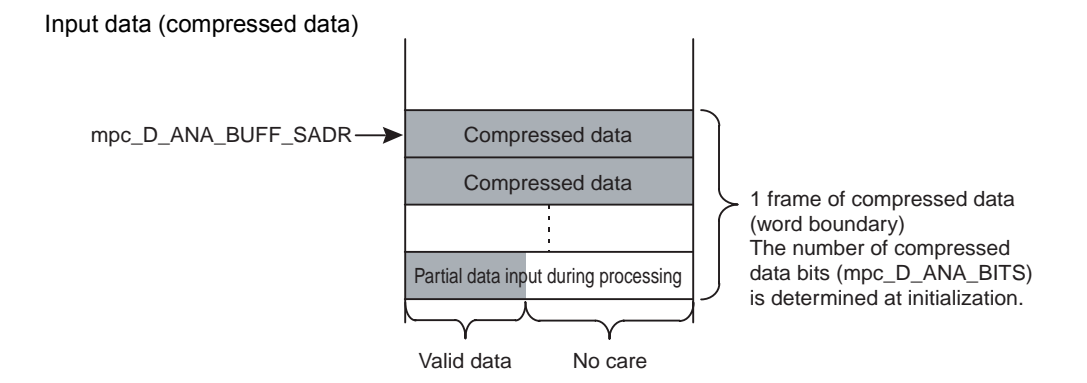

Output data (speech data)

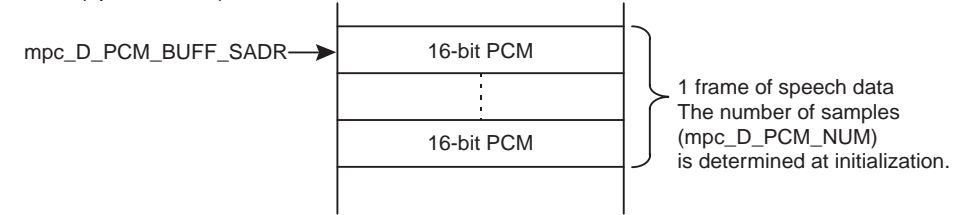

• **Registers used** R0, R1, R2, R3, R4, R5, R6, R7, DP0, DP1, DP2, DP3 DP4, DP5, DP6, DP7 DN0, DN1, DN2, DN3, DN4, DN5, DN6, DN7, DMX, DMY

#### • **Hardware resources**

 $\star$ 

The hardware resources for this function are as follows.

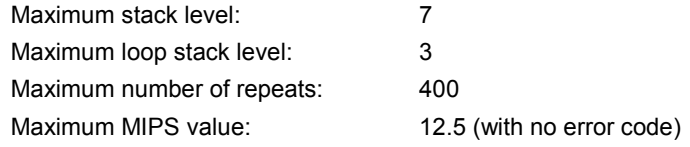

#### **2.3.5 mpc\_GetVersion function**

- **Classification** Version information acquisition
- **Function name** mpc\_GetVersion
- **Summary of function** Returns the version of the library.
- **Format** call mpc\_GetVersion
- **Arguments** None
- **Return Value** R0H Major version number R0L Minor version number
- **Function** Returns the version number of the MPEG-4 CELP speech codec library as a 32-bit value. When R0 = 0x00'0x0001'0x0100: Version: V1.01
- **Registers used** R0

#### • **Hardware resources**

The hardware resources for this function are as follows.

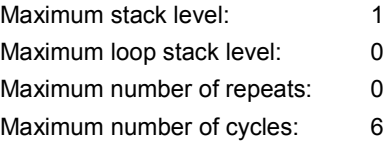

#### **2.4 Compressed Data Format**

The MPEG-4 CELP speech codec has two types of compressed data formats: version 1 and version 2. With this middleware, the encoder outputs compressed data of version 1. The decoder can read compressed data of both versions 1 and 2.

Version 1: Conforms to MPEG-4 CELP object Version 2: Conforms to MPEG-4 ER-CELP object

#### **2.4.1 Header**

With version 1, the header size is 11 bits (BWS = OFF) or 13 bits (BWS = ON), and the header configuration is as shown in Figure 2-5 (a). With version 2, the header size is 12 bits (BWS = OFF) or 14 bits (BWS = ON), and the header configuration is as shown in Figure 2-5 (b).

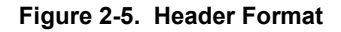

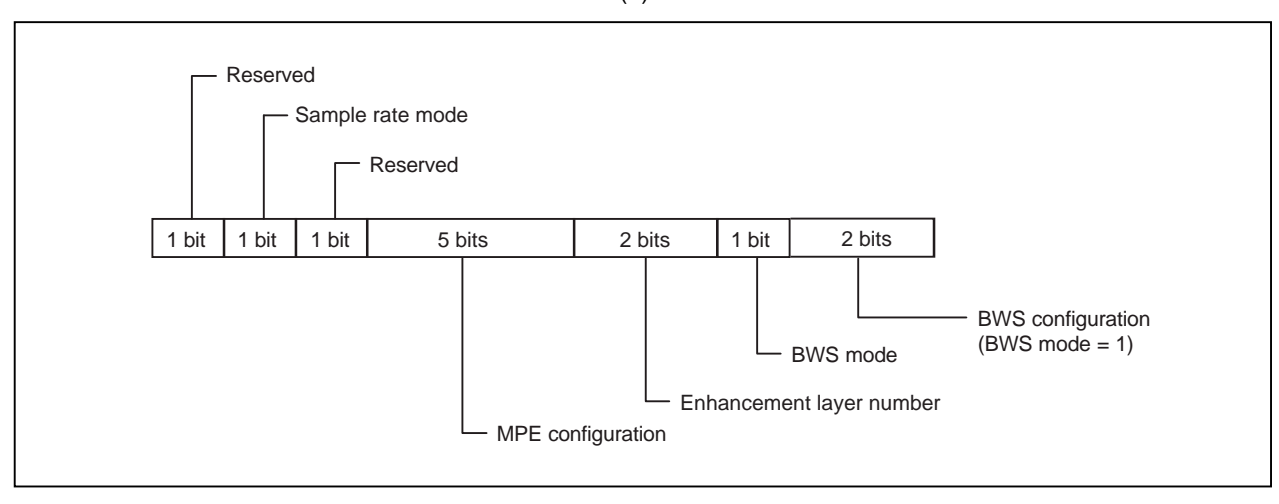

(a) Version 1

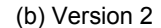

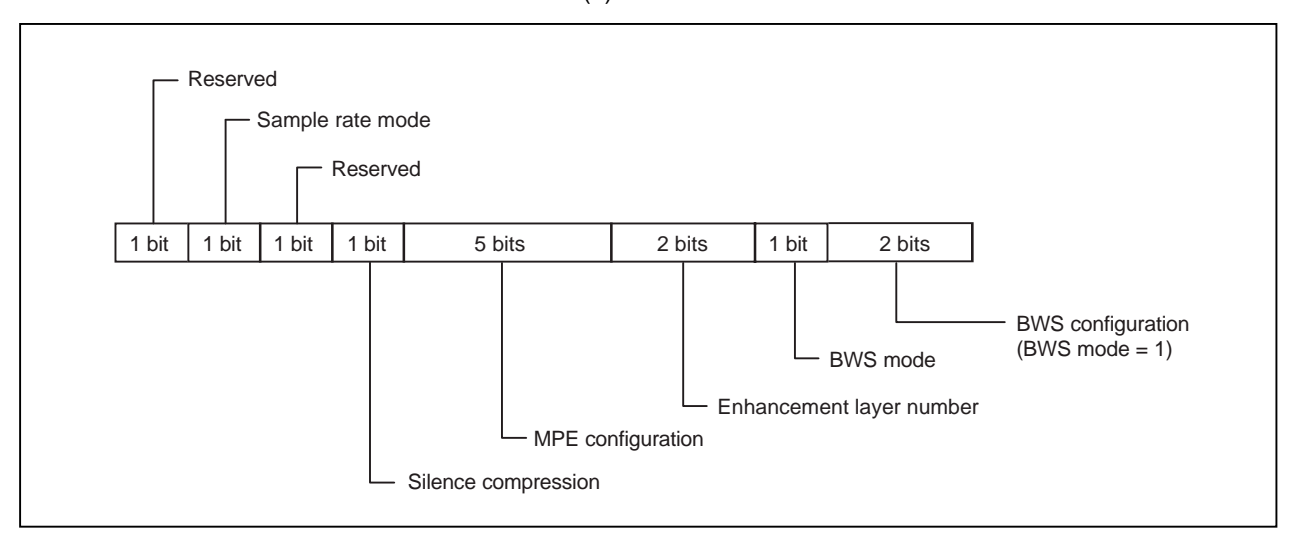

- (1) Sample rate mode: Determines the sampling frequency of MPEG-4 CELP. 8 kHz (narrow band): 0, 16 kHz (wide band): 1
- (2) Silence compression (provided in version 2 only): Specifies silence compression. Off: 0, on: 1
- (3) MPE configuration: Determines the compression bit rate of MPEG-4 CELP. (28 types/30 types)
- (4) Number of enhancement layers: Not supported in this middleware (always 0).
- (5) BWS mode: Not supported in this middleware (always 0).
- (6) BWS configuration: Not supported in this middleware (this bit does not exist).

#### **2.4.2 Frame**

#### **Figure 2-6. Frame Configuration**

(a) With version 1 or version 2 when Silence Compression = OFF

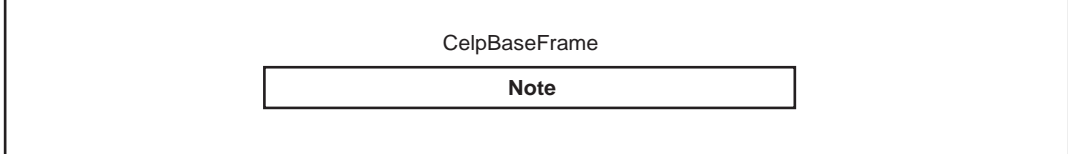

#### (b) With version 2 when Silence Compression = ON

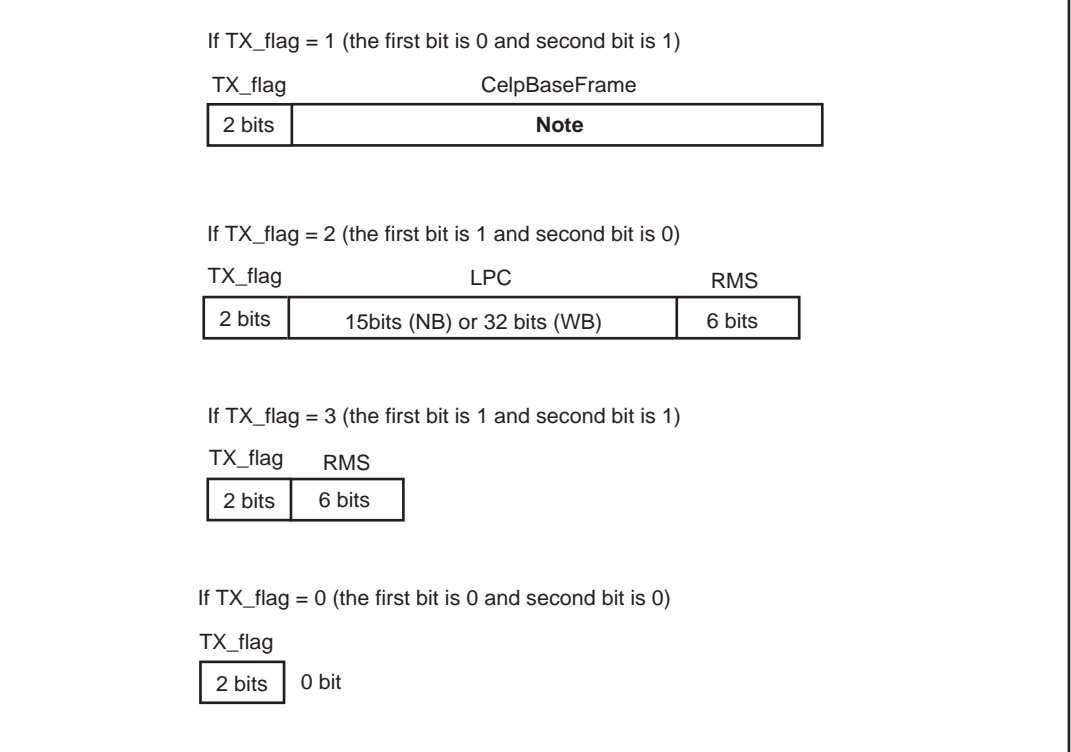

- **Note** The bit length of the CelpBaseFrame differs depending upon the bit rate and can be calculated by the following expression (refer to **2.5 Relationship Between Bit Rate and Number of Samples**):
	- For Narrow Band

Compressed bit rate  $(X)$  × Number of samples per frame  $(L)$  ÷ 8000

• For Wide Band Compressed bit rate  $(X)$  × Number of samples per frame  $(L)$  ÷ 16000

The bit length can be obtained by the return value "mpc\_E\_ANA\_BITS:x" of the mpc\_InitEnc function or the return value "mpc\_D\_ANA\_BITS:x" of the mpc\_InitDec function.

#### **2.5 Relationship Between Bit Rate and Number of Samples**

The relationship between the number of samples and the 28 types of compression bit rates for the narrow band (8 kHz sampling) and 30 types of compression bit rates for the wide band (16 kHz sampling) is shown in the tables below.

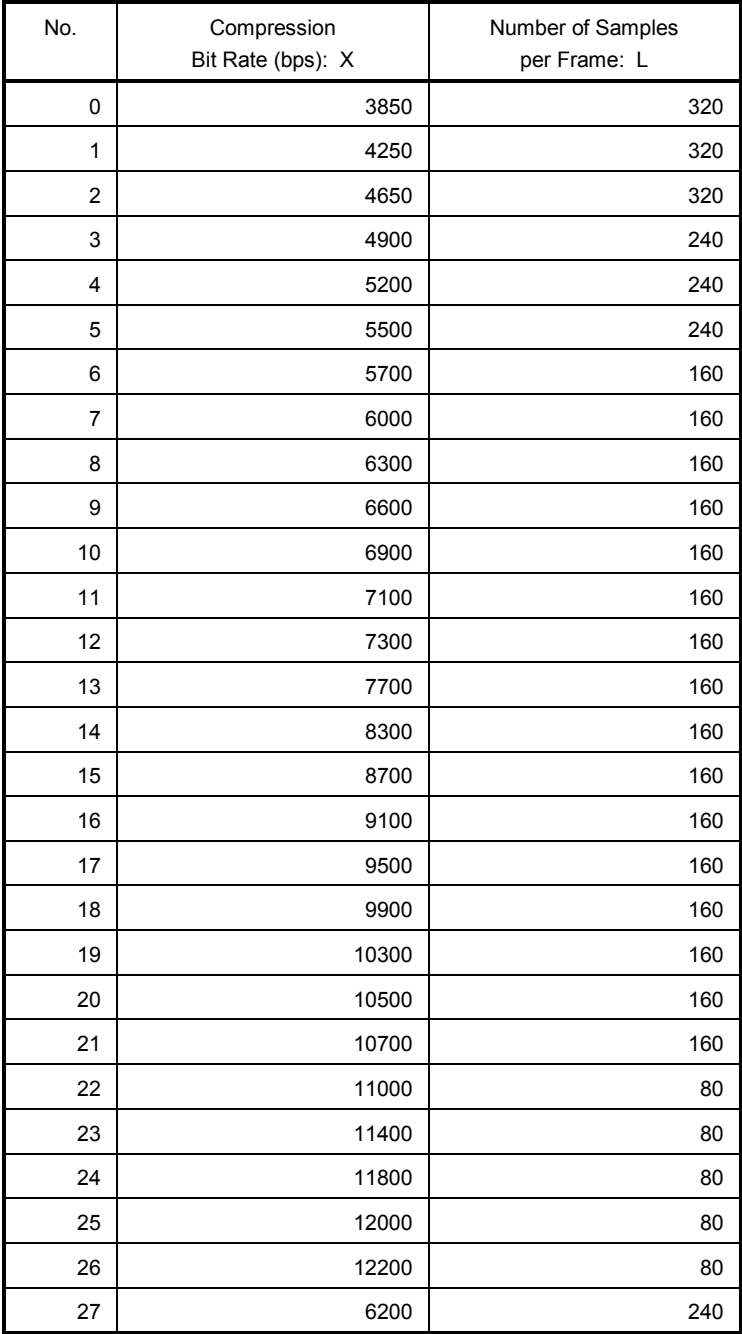

#### **Table 2-1. Relationship Between Narrow Band Bit Rate and Number of Samples**

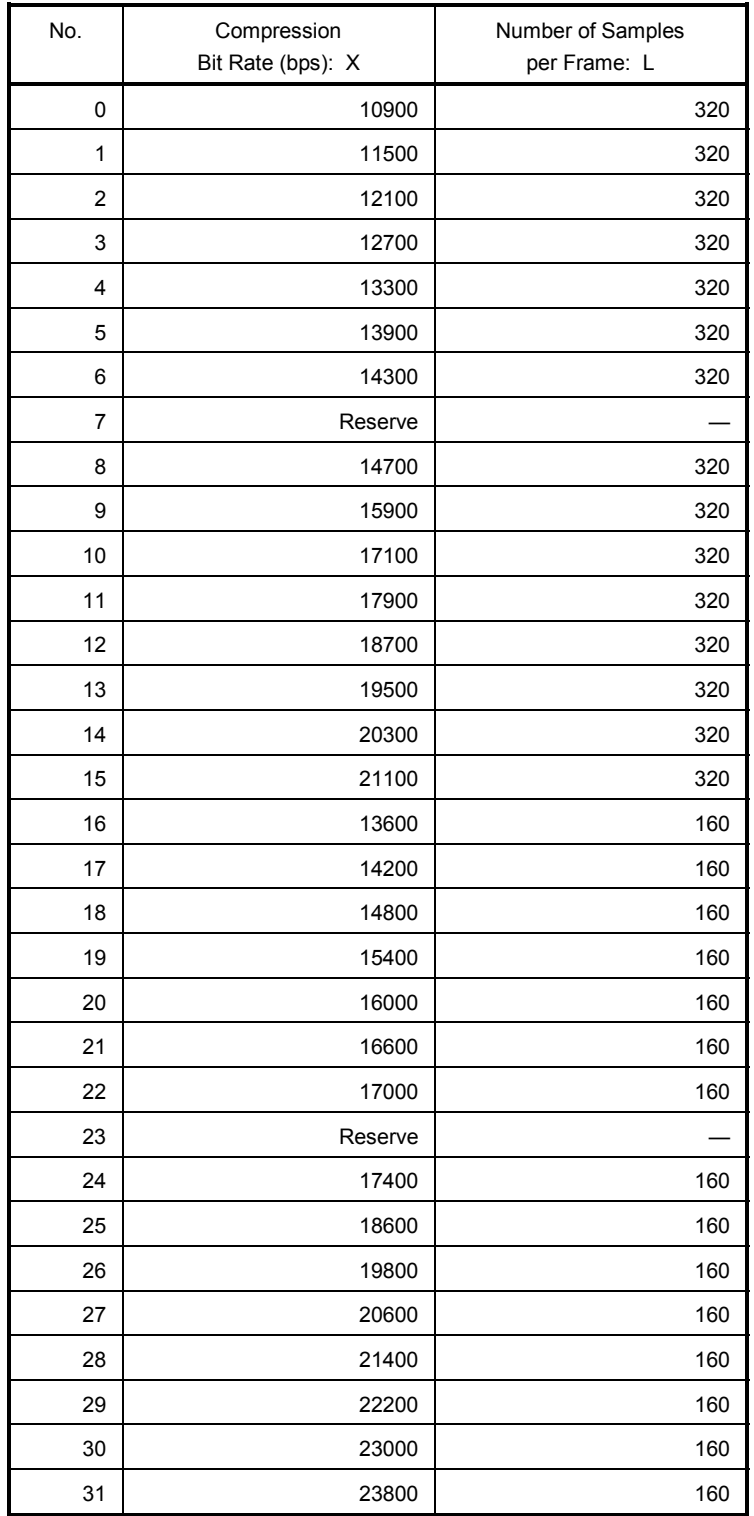

#### **Table 2-2. Relationship Between Wide Band Bit Rate and Number of Samples**

#### **CHAPTER 3 INSTALLATION**

#### **3.1 Installation Procedure**

The MPEG-4 CELP speech codec middleware is supplied on a 3.5-inch floppy disk (1.44 MB). The procedure for installing the  $\mu$ SAP77016-B05 in the host machine is outlined below.

(1) Set the floppy disk in the floppy disk drive and copy the files to the directory where tools from ATAIR are used (e.g. C:\DSPTools). The following is an example of when files are copied from the A drive to the C drive.

```
A:\>xcopy /s *.* c:\DSPTools <CR>
```
(2) Confirm that the files have been copied. Refer to **1.3.4 Directory structure** for details on the directories.

A:\>dir c:\DSPTools <CR>

#### **3.2 Sample Creation Procedure**

The sample program is stored in the sample directory of the supplied medium. With the sample program, it is possible to simulate the external I/O of speech and compressed data by using a timing file to be described later (in **CHAPTER 4 SYSTEM EXAMPLE**) on the SM77016 ATAIR simulator.

The following is an explanation of how to build the MPEG-4 CELP speech codec middleware sample program.

- (1) Start up the WB77016 (workbench).
- (2) Open the sample.prj project. **Example** Specify sample.prj from Open Project on the Project menu.
- (3) Execute Build and confirm that sample.lnk has been created.

**Example** The sample.lnk file is generated by selecting Build All from the Make menu.

- (4) Start up the SM77016 (simulator)
- (5) Open sample.lnk **Example** Specify sample. Ink by clicking Open on the File menu.
- (6) Open the timing file sample.tmg. **Example** Specify sample.tmg by clicking Open on the File menu.

#### **3.3 Symbol Naming Regulations**

The section names used in this library are shown below.

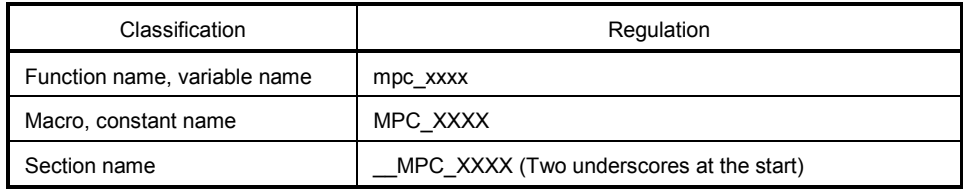

#### **CHAPTER 4 SYSTEM EXAMPLE**

#### **4.1 Simulation Environment in Which Timing File Used**

An example in which the speech codec compression/decompression processing simulator and a timing file are used is shown below. Speech data is input, and then output frame by frame after each frame has undergone compression/decompression processing.

Software environment:

- High-speed simulator: HSM77016
- Sample program: sample.lnk (created in **3.2 Sample Creation Procedure**)
- Timing file: sample.tmg

#### **4.2 Operation**

- (1) Start up the HSM77016 (high-speed simulator)
- (2) Open sample.lnk, which was created in **3.2 Sample Creation Procedure**. **Example** Specify sample. Ink by clicking Open on the File menu.
- (3) Open the timing file sample.tmg. **Example** Specify sample.tmg by clicking Open on the File menu. (4) Make the wait settings.
	- **Example** Set waits in the DWTR/IWTR registers in the setting windows opened by clicking Periphery Register on the Window menu.
- (5) Execute with Run.

The timing file sample.tmg is described below.

The high-speed simulator (HSM77016) provides a function for simulating external I/O using a timing file.

(a) Data file input (16-bit data)

Data is input from a file via the host interface. An example of the description format is shown below.

• Preparation

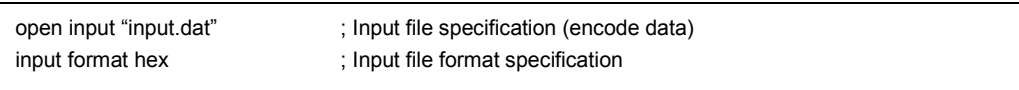

#### • Input processing (16-bit data)

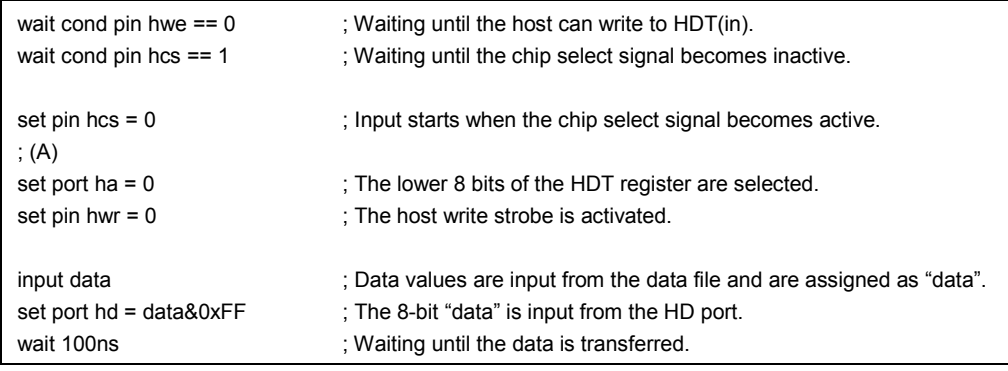

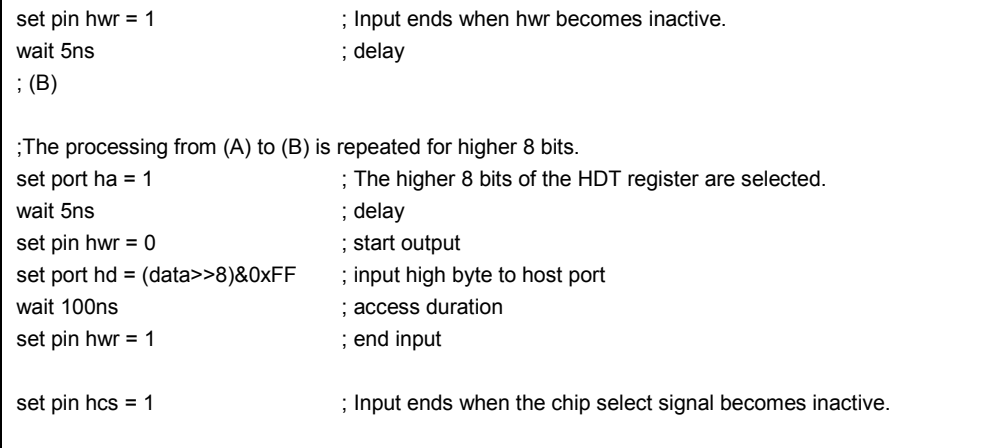

#### • Termination

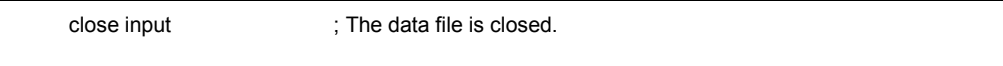

#### (b) Data file output (16-bit data)

• Preparation

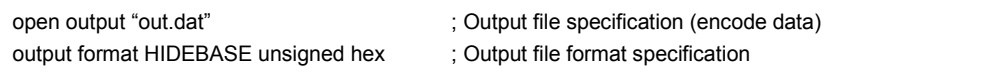

#### • Output processing (16-bit data)

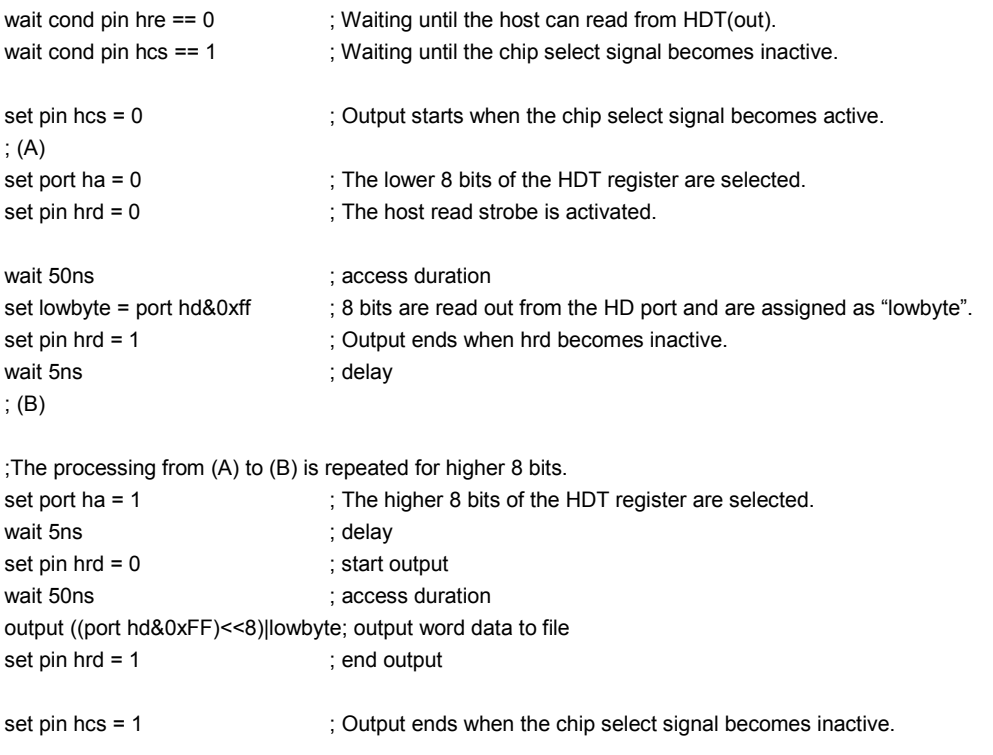

#### • Termination

close input ; The data file is closed.

#### **APPENDIX SAMPLE PROGRAM SOURCE**

```
/*----------------------------------------------------------------------*/
\frac{1}{2} \frac{1}{2} File Information
/*----------------------------------------------------------------------*/
/* Name : sample.asm for Timing File */
/* Type : SPX Assembler Code */\frac{1}{2} Version : 2.00a \frac{1}{2}/* Date : 2000.06.21 */* CPU : uPD7701x *//* Compiler: Atair uPD77016 Workbench */
/* About : encoder function module */
/*----------------------------------------------------------------------*/
/* Copyright (C) NEC Corporation 1998,1999 */
/* NEC CONFIDENTIAL AND PROPRIETARY *//* All rights reserved by NEC Corporation. */
/* Use of copyright notice does not evidence publication */
/*----------------------------------------------------------------------*/
#include "mpc_enc.h"
#include "mpc_dec.h"
#define STACK_SIZE_E 0x1500
#define STACK_SIZE_D 0x700
#define HST 0x3807
#define HDT 0x3806
#define HDO 0x3806
#define START_ADDRESS 0x200
#define VECTR_ADDRESS 0x210
#define BEGIN_ADDRESS 0x240
#define WB_FLAG 1 /* 0:NB / 1:WB */
#define RATE_NUMBER 6 6 /* bit rate number */
#define FRAME_SIZE 320 /* PCM frame size */
#define POSTFILTER_FLAG 1 /* PostFilter 0:off/1:on */
#define VERSION 1 /* Bitstream version */
%DEFINE(_read_host(reg))
\left( r0l=*HST:x;
   r0=r0 & 0x1;
 if(r0 != 0) \frac{1}{2}mp \leq -2;
  r@req = *HDT:x;\left( \right)%DEFINE( write host(reg))
\left( r0l=*HST:x;
   r0=r0 & 0x2;
  if(r0 != 0) \text{imp } \xi - 2;
   *HDT:x=r@reg;
\lambda%DEFINE(_VECTOR_DEF)
```
 $\star$ 

```
(
    nop;
    reti;
    nop;
    nop;
)
/*----------------------------------------------------------------------*/
USER_DATA XRAMSEG
   InputData:
    ds 320;
  CodeData:
    ds 30;
  OutputData:
    ds 320;
USER_FREE_X xramseg
  _USER_Free_X_Area_D:
   ds STACK_SIZE_D;
 USER Free X Area E:
    ds STACK_SIZE_E;
USER_FREE_Y yramseg
  _USER_Free_Y_Area_D:
    ds STACK_SIZE_D;
  _USER_Free_Y_Area_E:
   ds STACK_SIZE_E;
/*----------------------------------------------------------------------*/
\frac{1}{x} Function Name : main
/*----------------------------------------------------------------------*/
/* others: r_{\perp} [*, , , , , , , *] dmx,dmy [ , ] */
\frac{1}{\sqrt{2}} dp<sub>_</sub> [*, , , , , , ] loops/stacks [1/0] */
\frac{1}{\sqrt{2}} dn_ [,,,,,,,,] cycles ??? */
/*----------------------------------------------------------------------*/
Startup imseg at START_ADDRESS
   jmp main;
Vector imseg at VECTR_ADDRESS
;0x210 INT1
    %_VECTOR_DEF;
;0x214 INT2
    %_VECTOR_DEF;
;0x218 INT3
    %_VECTOR_DEF;
;0x21c INT4
    %_VECTOR_DEF;
;0x220 Serial Input 1
    %_VECTOR_DEF;
;0x224 Serial Output 1
    %_VECTOR_DEF;
;0x228 Serial Input 2
    %_VECTOR_DEF;
```

```
;0x22c Serial Output 2
     %_VECTOR_DEF;
;0x230 Host Input
     %_VECTOR_DEF;
;0x234 Host Output
     %_VECTOR_DEF;
main imseg at BEGIN_ADDRESS
   _main:
    \text{clr}(r0);call Init Int; /* Initialize interrupt */
     /* ------------- */
     /* clear memory */
     /* ------------- */
    \text{clr}(r0);\text{clr}(r1);\text{clr}(r2);r0l= USER Free X Area E;
     r1l=_USER_Free_Y_Area_E;
     r2l=STACK_SIZE_E;
    call Zero Mem;
    \text{clr}(r0);\text{clr}(r1);\text{clr}(r2); r0l=_USER_Free_X_Area_D;
    r11= USER Free Y Area D;
     r2l=STACK_SIZE_D;
     call _Zero_Mem;
     /* -------------------- */
     /* -------------------- */
     /* -------------------- */
     /* Setting for Encoder */
     /* -------------------- */
     r7l = CodeData;
    *mpc E ANA BUFF SADR:x = r71;
    r71 = RATE NUMBER;
    *mpc E_RATE_NUM:x = r71;
     r7l=WB_FLAG;
     *mpc_E_WB:x=r7l;
    \text{clr}(r6);\text{clr}(r5);r6l= USER Free X Area E;
     r5l=_USER_Free_Y_Area_E;
    call mpc InitEnc; / /* For Encoder Function */
     /* -------------------- */
     /* Setting for Decoder */
     /* -------------------- */
     r7l= CodeData;
     *mpc_D_ANA_BUFF_SADR:x = r7l;
    r71 = POSTFILTER FLAG;
    *mpc D PF FLAG:x=r7l;
    r71 = VERSION;
```

```
*mpc D VER: x = r71;
   \text{clr}(r6);\text{clr}(r5); r6l=_USER_Free_X_Area_D;
   r5l= USER Free Y Area D;
   call mpc InitDec;
    /* -------------------- */
    /* Begin Main Loop */
    /* -------------------- */
_main_loop:
       /* -------------------- */
       /* Read Input Data */
       /* -------------------- */
       r0l=InputData;
       call a Read Code Data;
       /* -------------------- */
       /* Encode one Frame *//* -------------------- */
       r71 = InputData;*mpc E_PCM_BUFF_SADR:x = r71;
       call mpc Enc;
       /* -------------------- */
       /* Decode one Frame *//* -------------------- */
       r71 = OutputData;
       *mpc D PCM BUFF SADR:x = r71;
       \text{clr}(r0);*mpc D ERR FLAG:x = r01;
       call mpc_Dec;
       /* -------------------- */
       /* Write Output Data */
       /* -------------------- */
       r0l=OutputData;
       r11= *mpc D PCM NUM:x;
       call Write Code Data;
       jmp main loop;
/*----------------------------------------------------------------------*/
/* Function Name : Init Int */* disable internal interrupt HO,HI */
/*----------------------------------------------------------------------*/
/* others: r_{\perp} [*, , , , , , , ] dmx,dmy [ , ] */
/* dp \left[\begin{array}{ccc} 1 & 0 & 0 \\ 0 & 0 & 0 \end{array}\right] loops/stacks [0/0] */
\frac{1}{\sqrt{2}} dn_ [,,,,,,,,] cycles ??? */
/*----------------------------------------------------------------------*/
  _Init_Int:
   r0l=sr;
    r0=r0 | 0x0300;
    sr=r0l;
    r0l=0x0001;
    *HST:x=r0l;
```

```
 ret;
```

```
/*----------------------------------------------------------------------*/
/* Function Name : _Write_Code_Data */
\sqrt{\star} [argv] \sqrt{\star}/* r0l:Write Data Ponter : Xmem */
/* r1l:Number of Write Data *//*----------------------------------------------------------------------*/
/* others: r_ [*,*, , , , , , *] dmx,dmy [, ] */
\frac{1}{\pi} dp_ [*,,,,,,,,] loops/stacks [1/0] */<br>\frac{1}{\pi} dn [,,,,,,,,] cvcles ???
      /* dn_ [ , , , , , , , ] cycles ??? */
/*----------------------------------------------------------------------*/
  _Write_Code_Data:
  dp0=1;
  if(r1 == 0) jmp end Write Code Data;
  r71 = *dp0++; loop r1l{
     %_write_host(7l);
     r71 = *dp0++;nop;
   };
  _end_Write_Code_Data:
  r01= *HST: x; r0=r0 & 0x2;
  if(r0 != 0) \text{imp }$-2;
   ret;
/*----------------------------------------------------------------------*/
/* Function Name : _Read_Code_Data */
\sqrt{\star} [argv] \sqrt{\star}/* r0l:Read Data Ponter : Xmem */
\sqrt{\phantom{a}} [ret] \sqrt{\phantom{a}}/*----------------------------------------------------------------------*/
/* others: r_{\perp} [*, , , , , , , ] dmx,dmy [, ] */
/* dp_ [*, , , , , , , ] loops/stacks [1/0] */
\frac{1}{\sqrt{2}} dn_ [,,,,,,,,,] cycles ??? */
/*----------------------------------------------------------------------*/
  _Read_Code_Data:
   dp0=r0l;
   r0l=FRAME_SIZE;
   loop r0l{
     %_read_host(0);
     *dp0++=r0h;nop;
   };
   ret;
/*----------------------------------------------------------------------*/
/* Function Name : Zero Mem */\frac{1}{2} clear memory \frac{1}{2}\frac{1}{x} [argv] \frac{x}{1}/* r0l:Start Address : Xmem */
/* r11:Start Address : Ymem *//* r2l:Size */
\sqrt{\star} [ret] \star /
\frac{1}{\sqrt{2}} r0:0 :Error !=0:OK \frac{1}{\sqrt{2}} /
```

```
/*----------------------------------------------------------------------*/
/* others: r [* , * , , , , , , , ] dmx,dmy [ , ] */
/* dp_ [*, , , ,*, , , ] loops/stacks [1/0] */
/* dn_ [ , , , , , , , ] cycles ??? */
/*----------------------------------------------------------------------*/
  _Zero_Mem:
  dp0=1;
  dp4 = r11;\text{clr}(r1);\text{clr}(r0); rep r2l;
     *dp0++=r0l *dp4++=r1l;
   ret;
```
END

# NFC

## **Facsimile Message**

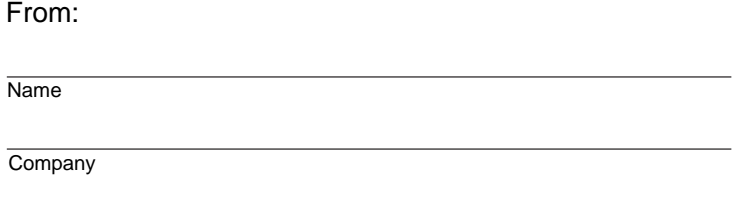

Although NEC has taken all possible steps to ensure that the documentation supplied to our customers is complete, bug free and up-to-date, we readily accept that errors may occur. Despite all the care and precautions we've taken, you may encounter problems in the documentation. Please complete this form whenever you'd like to report errors or suggest improvements to us.

*Thank you for your kind support.*

**Asian Nations except Philippines** NEC Electronics Singapore Pte. Ltd.

Fax: +65-250-3583

**Hong Kong, Philippines, Oceania** NEC Electronics Hong Kong Ltd. Corporate Communications Dept. Fax: +852-2886-9022/9044 **Korea North America** NEC Electronics Inc. Fax: 1-800-729-9288 1-408-588-6130 **Europe**

Tel. FAX

NEC Electronics (Europe) GmbH Technical Documentation Dept. Fax: +49-211-6503-274

NEC Electronics Hong Kong Ltd. Seoul Branch Fax: 02-528-4411

**Japan** NEC Semiconductor Technical Hotline Fax: 044-435-9608

**Taiwan**

NEC Electronics Taiwan Ltd. Fax: 02-2719-5951

I would like to report the following error/make the following suggestion:

Document title:

**South America** NEC do Brasil S.A. Fax: +55-11-6462-6829

**Address** 

Document number: Page number:

If possible, please fax the referenced page or drawing.

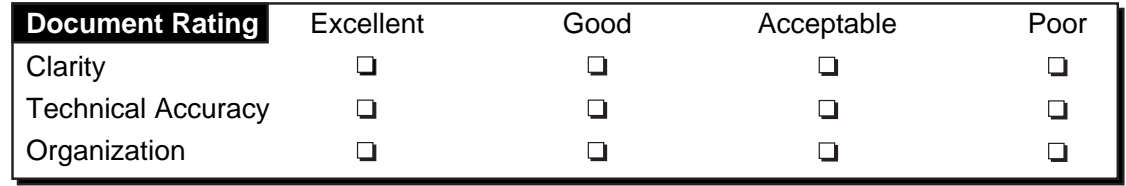